# **Crashberechnung und Insassensimulation**

In diesem Kapitel werden Grundlagen der Crashberechnung und der Insassensimulation vorgestellt. Beide Berechnungsmethoden dienen der Verbesserung der Fahrzeugsicherheit, also einer Reduzierung der Wahrscheinlichkeit, dass ein Insasse oder ein Fußgänger durch einen Unfall verletzt wird. Zunächst wird im ersten Abschnitt eine Einfuhrung gegeben. Im zweiten Abschnitt werden ¨ elasto-plastische Materialgesetze vorgestellt. Im dritten Abschnitt wird der zweite, essentielle Bestandteil von Crashprogrammen, die Kontaktalgorithmen, erklärt. Der vierte Abschnitt behandelt weitere, wichtige Aspekte der Crashberechnung. Im funften Abschnitt werden Insassenmodelle (sogenannte ¨ Dummymodelle) vorgestellt. Im sechsten Abschnitt folgen einige Beispiele.

#### **9.1 Einfuhrung ¨**

Bei Kraftfahrzeugen unterscheidet man die sogenannte aktive und die passive Sicherheit. Die aktive Sicherheit wird durch Systeme beeinflusst, die einen Unfall verhindern können (z. B. ABS, ESP). Passive Sicherheitssysteme reduzieren bei einem Unfall das Verletzungsrisiko der Insassen. Die Erhöhung der passiven Sicherheit ist eine Aufgabe der Crash- und Insassensimulation.

Um die passive Sicherheit mit Hilfe von Simulationen beurteilen zu können, müssen neben dem elasto-plastischen Verhalten des Fahrzeugs auch z. B. Gurt, Airbag und Dummy rechnerisch erfasst werden.

Die Beurteilung der passiven Sicherheit erfolgt in einer Vielzahl von Crashtests, von denen für Seiten- und Frontalkollisionen einige in Abb. 9.1 verdeutlicht sind. Im Rahmen dieser Tests werden Fahrzeuge (Prototypen oder neue Serienfahrzeuge) unter reproduzierbaren Versuchsbedingungen z. B. gegen eine starre Wand gefahren. In den Fahrzeugen sind sogenannte Dummys (also menschenähnliche Puppen) platziert; diese Dummys sind mit Sensoren ausgestattet, deren Messsignale Rückschlüsse auf die Verletzungen zulassen, die ein menschlicher Insasse bei dem nachgestellten Unfall davongetragen hätte.

In Crashtests und in deren Simulationen werden unterschiedliche Aspekte beleuchtet:

- 1. Verletzungsrisiko der Insassen,
- 2. Verletzungsrisiko von Fußgängern,
- 3. Verletzungsrisiko von Insassen anderer Fahrzeuge (sogenannte Kompatibilitätstests),
- 4. Auslegung der Rückhaltesysteme (z. B. Zündzeitpunkt des Airbags, Kraftniveau des Gurtkraftbegrenzers).

Das Verletzungsrisiko der Insassen wird mit Hilfe der Dummys bestimmt. Dazu werden Beschleunigungen, Geschwindigkeiten, Deformationen und Kräfte herangezogen. Ein Verletzungskriterium, mit dem Verletzungen im Kopfbereich vorhergesagt werden können, ist der sogenannte HIC-Wert (Head Injury Criterion):

$$
HIC_{36} = \max_{t_2 - t_1 = 36ms} \left[ (t_2 - t_1) \left( \frac{1}{t_2 - t_1} \int_{t_1}^{t_2} a(t) dt \right)^{2,5} \right] . \tag{9.1}
$$

Hier ist a die Beschleunigung des Dummykopfes angegeben in Vielfachen der Erdbeschleunigung g, die Zeit muss in s angegeben werden. Kritisch in Bezug auf lebensgefährliche Verletzungen ist ein Wert von 1000, wobei Insassen bei modernen Fahrzeugen (bei den in Abb. 9.1 gezeigten Tests) Werte aufweisen, die deutlich unter 1000 liegen.

Ein weiteres Verletzungskriterium betrifft die Belastung der unteren Extremitäten. Ein Kriterium, das zu dieser Beurteilung dient, ist der sogenannte Tibia-Index  $TI$ :

$$
TI = |F_Z/F_{Z0}| + |M_R/M_{R0}|.
$$
\n(9.2)

Hier ist  $F_Z$  die Kraft in Längsrichtung des Unterschenkels und  $M_R$  das Biegemoment. Die Kraft und das Moment werden bezogen auf die Werte  $F_{Z0}$ und  $M_{R0}$ , welche vom Geschlecht, von der Größe und vom Alter abhängen und stark schwanken. Das Moment  $M_{R0}$  und die Kraft  $F_{Z0}$  liegen in der Größenordnung 100 Nm bis 300 Nm bzw. 20 kN bis 40 kN. Ubersteigt der Tibia-Index TI den Wert 1, so kommt es mit hoher Wahrscheinlichkeit zu Verletzungen. Die Längskraft sollte dabei einen Wert von ca. 9 kN nicht übersteigen, um Verletzungen an den Enden der Tibia zu vermeiden. Dieses Verletzungskriterium, wie auch viele andere, wurde aus Versuchen mit Leichen entwickelt (man spricht in der Literatur auch von PMTO: Post Mortale Test Objects). Um Crashberechnungen durchführen zu können, bedient man sich FE-Modellen für die Fahrzeuge und häufig ebenfalls FE-Modellen der Dummys. Fahrzeug-FE-Modelle bestehen aus ein bis zwei Millionen Elementen. Die Darstellung der einzelnen Elemente gelingt infolge der Auflösung kaum noch in einem Gesamtbild. Aus diesem Grund werden Berechnungsergebnisse häufig ohne die Elementkanten visualisiert. Die ersten Crashmodelle waren

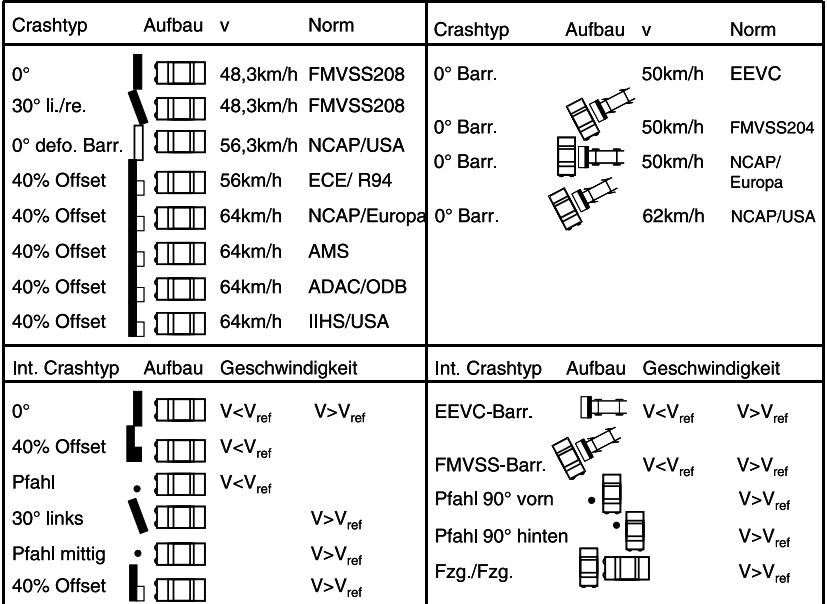

**Abb. 9.1.** Frontal- und Seitencrashtests (nach [48]).

sehr grob diskretisiert. In Abb. 9.2 ist eines der ersten Fahrzeugcrashmodelle wiedergegeben. Die Fahrzeug-FE-Modelle sind hochgradig nichtlinear, wo-

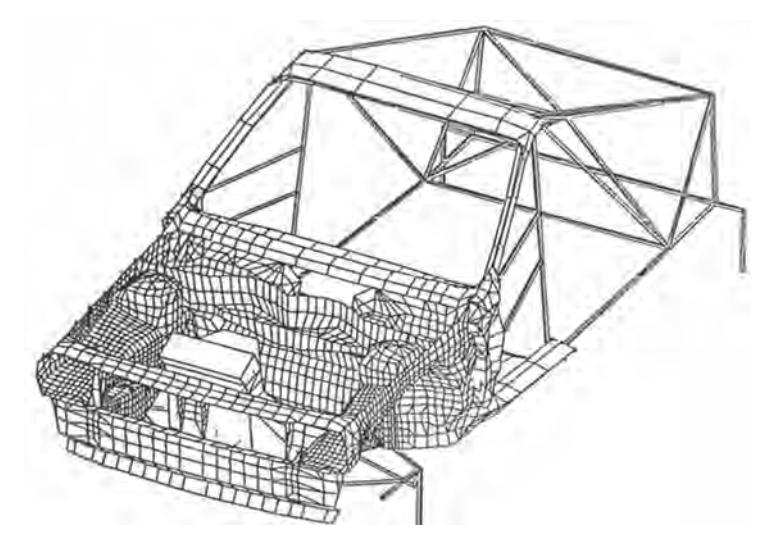

**Abb. 9.2.** Frontalcrashmodell (aus [43]).

bei als wesentliche Nichtlinearitäten auftauchen: nichtlineare Materialgesetze (Elasto-Plastizität), Kontakt-Nichtlinearitäten und geometrische Nichtlinearitäten infolge großer Verformungen. Diese Nichtlinearitäten werden in den folgenden drei Abschnitten näher erläutert.

In der Crashberechnung ist es allerdings ebenso wichtig, neben der Beruck- ¨ sichtigung der Karosserie alle anderen Komponenten des Fahrzeugs im Modell wiederzugeben. Dazu gehören der Motor, Nebenaggregate, Kühler, Batterie, Fahrwerkkomponenten etc. In den Abbn. 9.3 und 9.4 sind Teile der Karosserie weggelassen, und damit ist der Blick freigegeben auf weitere Bestandteile eines Crashmodells. Ein Teil dieser zusätzlichen Bestandteile wird häufig durch starre Körper im Modell berücksichtigt.

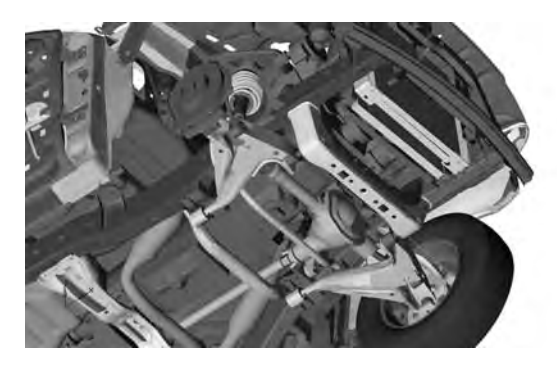

**Abb. 9.3.** Crashmodell; einige Teile des Modells sind ausgeblendet (PAMCRASH-Beispielmodell).

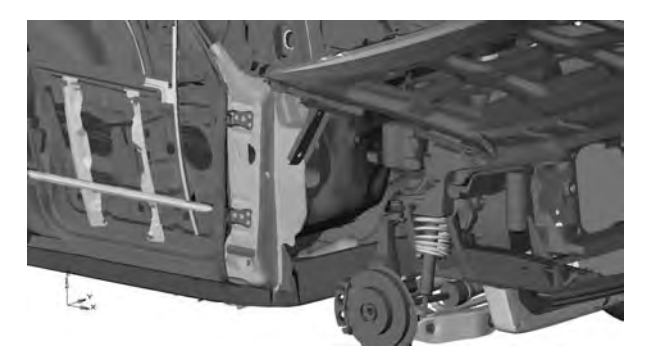

**Abb. 9.4.** Crashmodell; einige Teile des Modells sind ausgeblendet (PAMCRASH-Beispielmodell).

### **9.2 Elasto-Plastizität**

In diesem Abschnitt werden einige Begriffe aus der Elasto-Plastizität erläutert, die für ein Grundverständnis von CAE-Programmen, in denen plastische Deformationen eine Rolle spielen (wie z. B. die Crashberechnung oder die Tiefziehsimulation), unumgänglich sind.

Wir beschränken uns dabei auf eine eindimensionale Betrachtung und folgen der Beschreibung in [103]. Dabei gehen wir aus von der Fließbedingung nach von Mises (vgl. Kapitel 7) und betrachten Spannungs-Dehnungsdiagramme für drei Fälle: ideale Plastizität, Plastizität mit isotroper Verfestigung (nichtlineare und lineare) und Plastizität mit kinematischer Verfestigung (engl.: Hardening).

Die jeweiligen Spannungs-Dehnungs-Diagramme sind in Abb. 9.5 wiedergegeben. Wir beginnen mit der idealen Plastizität. Deformiert man einen Körper bis die Spannungen gerade die Fließspannung erreichen, so wird dieser Körper elastisch deformiert. In Diagramm a) beginnt der elastische Bereich bei  $\sigma = 0$ und  $\varepsilon = 0$ . Erreicht die Spannung  $\sigma$  (i. Allg. Fall die Vergleichsspannung) den Wert der Fließspannung, so bleibt sie auf dem Niveau der Fließspannung. Die Steigung dieses ersten Bereichs der Spannungs-Dehnungskurve ist gerade der E-Modul.

Ohne ein weiteres Anwachsen der Kraft nimmt die Verzerrung zu. Anschaulich kann man sich dies durch eine Feder vorstellen, die in Reihe mit einem Coulomb-Element geschaltet ist; ab einer bestimmten Kraft rutscht das Coulomb-Element und die Kraft kann nicht weiter gesteigert werden.<sup>1</sup> Numerisch kann man diese ideale Plastizität schwer berechnen, denn der waagerechte Verlauf der Spannungs-Dehnungskurve führt leicht zu Instabilitäten.

Bei numerischen Berechnungen von plastischen Deformationen setzt man häufig Verfestigungsmodelle ein. In Diagramm b) ist der Spannungs-Dehnungs-Verlauf fur ein sogenanntes isotropes Verfestigungsmodell gezeigt. Auch in ¨ diesem Fall steigt die Spannung zunächst mit der Steigung des E-Moduls bis zur Fließspannung  $\sigma_1$  an. In diesem ersten Bereich gibt es lediglich elastische Verzerrungen. Deformiert man uber die Fließspannung hinaus, so steigt die ¨ Spannung weiter an. Entlastet man ab einem bestimmten Punkt, so fällt die Spannungs-Dehnungs-Kurve mit der Steigung E zurück auf  $\sigma = 0$ . Die bei  $\sigma = 0$  verbleibende Verzerrung ist die gesamte plastische Verzerrung  $\varepsilon_P$ , die nach diesem Belastungszyklus zurückbleibt.

Würde man nach der Entlastung wieder belasten, so würde die Spannungs--Dehnungs-Kurve wieder mit der Steigung E anwachsen, dieses Mal allerdings nicht bis  $\sigma_1$ , sondern bis  $\sigma_2$ . Die Fließspannung hat sich also durch die pla-

 $1$  Stellt man sich die Verhältnisse im dreidimensionalen Spannungsraum vor, so befindet sich der Spannungsvektor des Spannungsdeviators immer auf einer Fläche, der sogenannten Fließfläche. Im einfachsten Fall ist die Fließfläche eine Kugel oder ein Ellipsoid. Der Spannungsvektor des gesamten Spannungszustands (also mit dem hydrostatischen Spannungszustand) befindet sich auf einem Zylinder um die Raumdiagonale.

stische Deformation erhöht, bei Belastung in die gleiche Richtung tritt dann plastisches Fließen erst bei  $\sigma_2$  auf.

Belastet man in die andere Richtung, so unterscheidet man zwei Fälle:

- 1. Das plastische Fließen tritt bei  $-\sigma_2$  auf, also bei der betragsmäßig gleichen Spannung wie bei der ursprünglichen Belastung, bei der plastisches Fließen die Fließspannung erhöht hat. Man nennt diesen Fall isotrope Verfestigung (engl.: isotropic hardening). Von Verfestigung spricht man, da der Werkstoff wegen der höheren Fließspannung fester ist. Isotrop heißt die Verfestigung, da die Fließspannung für beide Belastungsrichtungen  $er\ddot{\theta}$ größer wird.<sup>2</sup>
- 2. In diesem Fall, der sogenannten kinematischen Verfestigung (engl.: kinematic hardening, vgl. Abb. 9.5, d), tritt das plastische Fließen bei  $-\sigma_1$ auf; der Werkstoff verhält sich so, als hätte noch gar keine plastische Deformation stattgefunden. Überschreitet die Spannung die Fließspannung  $-σ<sub>1</sub>$ , so tritt plastisches Fließen auf.<sup>3</sup>

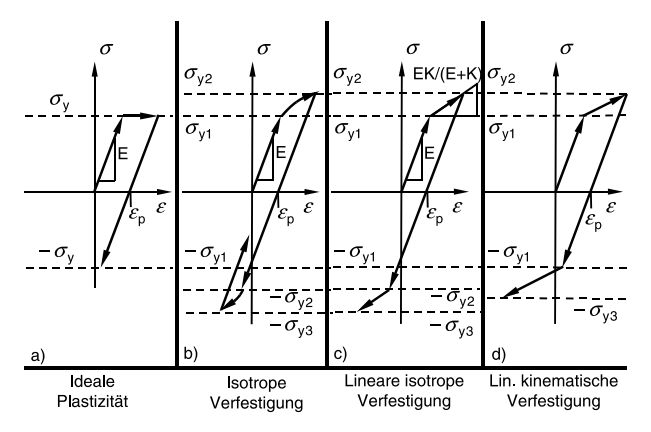

Abb. 9.5. Spannungs-Dehnungs-Diagramme für elasto-plastisches Materialverhalten.

Der Bereich nach Überschreiten der Fließspannung ist in Diagramm b) nichtlinear. In Berechnungsprogrammen geht man zum Teil auch von einem linearen Verlauf in diesem Bereich aus. Dies ist in Diagramm c) und d) gezeigt. In dem Bereich oberhalb der Fließspannung gibt es sowohl plastische als auch elastische Verformungen.

<sup>2</sup> Im dreidimensionalen Fall bedeutet isotrope Verfestigung, dass sich die Fließfläche, also der Zylinder um die Raumdiagonale im Spannungsraum, gleichmäßig in alle Richtungen senkrecht zur Raumdiagonalen vergrößert.

<sup>3</sup> Im dreidimensionalen Fall bedeutet eine kinematische Verfestigung, dass sich die Fließfläche vergrößert und in eine Richtung verschiebt.

In Programmen gibt es unterschiedliche Möglichkeiten, diesen linearen Verlauf durch Parameter zu beschreiben. Man kann zum einen den sogenannten Tangentenmodul  $E_t$  (engl.: Tangent modulus) als Parameter den Programmen zur Verfugung stellen. Dieser Tangentenmodul ist die Steigung der ¨ Spannungs-Dehnungs-Kurve nach Uberschreiten der Fließspannung (vgl. Abb. ¨ 9.5, Diagramm c). Man kann zum anderen auch die Spannungen über dem plastischen Anteil der Verzerrung  $\varepsilon_P$  auftragen. Auch dann ergibt sich eine Gerade, deren Steigung der plastische Modul K genannt wird (Abb. 9.6). Der Zusammenhang zwischen dem E-Modul, dem plastischen Modul K und dem Tangentenmodul  $E_t$  im Spannungs-Dehnungs-Diagramm c) ist:

$$
E_t = \frac{EK}{E + K} \tag{9.3}
$$

Der Tangentenmodul  $E_t$  ist immer kleiner als E und als K. Bei den Bezeichnungen sollte ein Anwender aufmerksam die Bedeutung beachten, da K auch für den Kompressionsmodul verwendet wird.

Bei der Eingabe der Parameter in CAE-Programme sollte man sich immer darüber im Klaren sein, welcher Parameter (Tangentenmodul  $E_t$  oder plastischer Modul  $K$ ) eingegeben werden muss.

Man nennt die Vorgabe von E-Modul E und Tangentenmodul  $E_t$  einerseits oder E-Modul  $E$  und plastischem Modul  $K$  andererseits bilineares Materialgesetz. Es gibt in Programmen aber auch die M¨oglichkeit (wie in Abb. 9.5, b), einen nichtlinearen Verlauf vorzugeben (z. B. durch Vorgabe von Streckenzügen). Auch hier sollte man sich über die geforderte Eingabe im Klaren sein: Entweder gibt man die Spannungs-Dehnungskurve für den plastischen Bereich fur elastische und plastische Verzerrungen ein (dies ent- ¨ spricht der Angabe des Tangentenmoduls), oder man gibt den Spannungs-Dehnungsverlauf im Diagramm für die plastischen Dehnungen ein (dies entspricht der Angabe des plastischen Moduls). Erweiterungsmöglichkeiten beste-

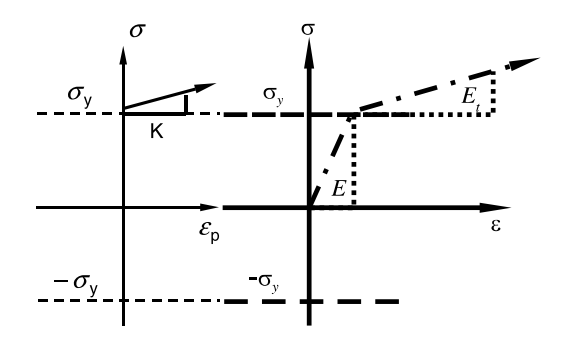

**Abb. 9.6.** Plastischer Modul K im Diagramm der Spannung über der plastischen Verzerrung und Tangentenmodul  $E_t$  im Diagramm der Spannung über der gesamten Verzerrung.

hen darin, diese nichtlinearen Kurven für unterschiedliche Dehngeschwindigkeiten (Dehnrate, strain rate) getrennt vorzugeben. Die Spannungen hängen dann nicht nur von den Verzerrungen sondern auch von den Verzerrungsgeschwindigkeiten ab. Diese Kurven kann man direkt numerisch durch Stutzstel- ¨

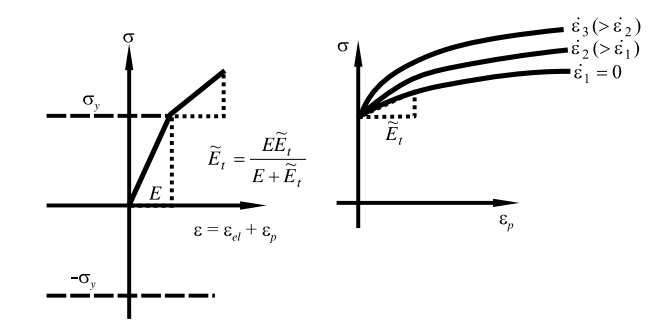

**Abb. 9.7.** Spannungs-Dehnungskurven für unterschiedliche Dehnraten *έ*.

len definieren. In Abb. 9.7 sind fur unterschiedliche Dehnraten die Spannungs- ¨ Dehnungs-Kurven dargestellt. In der Abb. beginnen alle Spannungen bei der Fließspannung und sind aufgetragen über der plastischen Dehnung.

Neben der Angabe der Kurven (meist durch Streckenzuge, die durch Werte- ¨ paare ( $\sigma_i, \varepsilon_{Pi}$ ) definiert werden), gibt es auch die Möglichkeit, Streckenzuge durch Angabe von Paaren ( $\sigma_i, E_{ti}$ ) festzulegen (vgl. Abb. 9.8). Es gibt aber

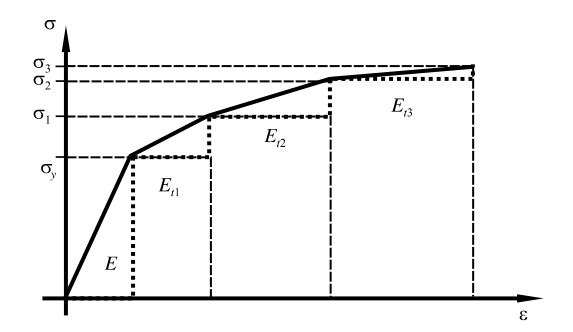

**Abb. 9.8.** Spannungs-Dehnungskurven definiert durch Wertepaare  $(\sigma_i, E_{ti})$ .

auch analytische Gesetze, die diese dehnratenabhängigen Werkstoffgesetze erfassen. Zwei sind in den folgenden Gleichungen aufgeführt:

Couper-Symonds:

\n
$$
\sigma(\varepsilon, \dot{\varepsilon}) = \sigma_0(\varepsilon) \left( 1 + \left( \frac{\dot{\varepsilon}}{D} \right)^{\frac{1}{p}} \right) \,, \tag{9.4}
$$

Johnson-Cook: 
$$
\sigma(\varepsilon, \dot{\varepsilon}) = \sigma_0(\varepsilon) \left( 1 + \frac{1}{p} \ln \left( \max \left( \frac{\dot{\varepsilon}}{D}, 1 \right) \right) \right)
$$
. (9.5)

Neben herkömmlichen Materialien wie Stahl oder Aluminium kommen in Fahrzeugen auch viele andere Materialien zum Einsatz. So finden unterschiedliche Kunststoffe ihre Verwendung, ebenso spielen Schäume sowohl aus metallischen als auch anderen Werkstoffen eine wichtige Rolle im Fahrzeug.

Auch wenn die Energieaufnahme dieser Werkstoffe keine wesentlichen Anteile bei der Gesamtenergieaufnahme ausmachen (mit Ausnahme von gezielt eingesetzten Metallschäumen), so spielt deren richtige Vorhersage dennoch eine wichtige Rolle.

Man setzt z. B. Kunststoffe und Schäume gezielt im Vorderwagen ein, um den Fußgängerschutz zu gewährleisten. Schäume spielen auch bei der Vorhersage der Insassenkinematik eine entscheidende Rolle bei der Verwendung im Sitz.

In Abb. 9.9 ist der prinzipielle Kraft-Deformations-Verlauf bei einem irreversibel belasteten Schaummaterial zu erkennen. Die Kraft-Verformungs-Kennlinie beginnt mit einem steil ansteigenden, elastischen Bereich, daran schließt sich ein fast plateauförmiger Bereich an, der durch einen steilen Anstieg der Kraft (Kompaktierungsbereich) beendet wird. Bei dem fast plateauförmigen, wenig ansteigenden Bereich handelt es sich um einen Vorgang, bei dem das Schaumgitter zerbricht. In der Kompaktierungsphase sind nahezu alle Zwischenräume des Materials durch plastische Deformationen verbraucht, so dass lediglich ein Zusammendrücken des Grundmaterials übrig bleibt. Dieser prinzipielle Verlauf lässt sich sowohl bei Schäumen, deren Grundmaterial aus Metallen besteht, als auch bei solchen, deren Grundmaterial aus Kunststoff besteht, beobachten. In Abb. 9.10 ist das Kraft-Deformations-Verhalten eines Schaum-

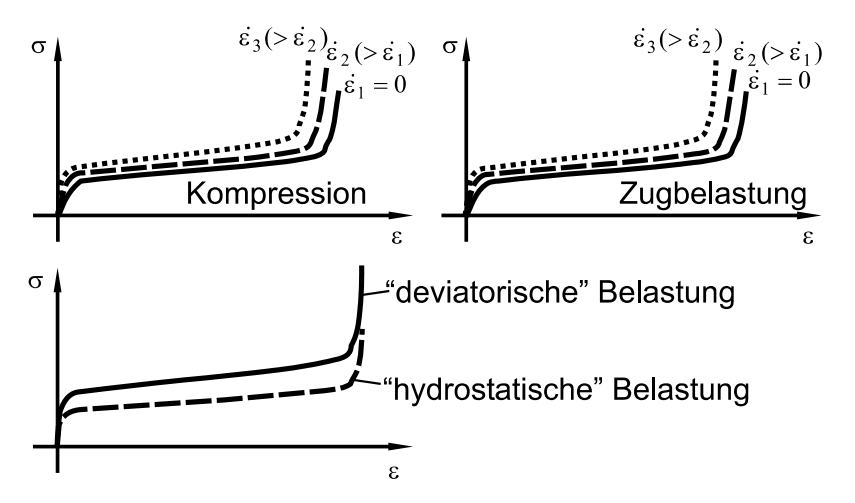

Abb. 9.9. Prinzipieller Verlauf von Spannungs-Dehnungskurven für Schaum-Materialien Materialien.

blocks aus Aluminium zu erkennen. Deutlich sind hier die drei Bereiche des Deformationsverhaltens erkennbar. Schwierig bei der Beschreibung des Materialverhaltens von Schäumen ist die Tatsache, dass bei der Kompression von Schäumen dieser das typische Kompaktierungsverhalten aufweist, bei einem reinen Scheren eines Schaumwerkstoffs jedoch nicht (vgl. Abb. 9.10). Ähnli-

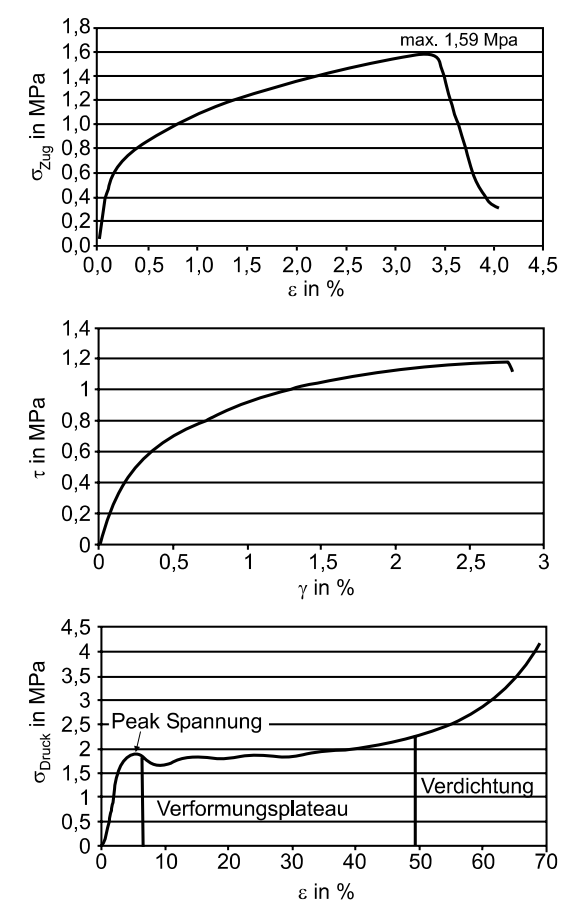

**Abb. 9.10.** Zug-, Scher- und Kompressionstest eines Aluminiumschaums (nach: Alporas-Produktblatt, Gleich GmbH, Kaltenkirchen).

ches Verhalten findet man bei Honeycomb-Materialien, die z. B. in Frontalcrashbarrieren eingesetzt werden. Um eine hohe Vorhersagegute der Crashbe- ¨ rechnung zu erreichen, wurden im Laufe der Weiterentwicklung von Crashprogrammen viele Materialbeschreibungen entwickelt, um z. T. sehr spezielle Materialien (z. B. [37]) erfassen zu können. Da die Honeycomb-Materialien für den Frontal- und auch für den Seitencrash eine entscheidende Rolle bei der Vorhersagegüte spielen, werden hier eigene Materialgesetze bereitgestellt.

#### **9.3 Kontaktalgorithmen**

Eine wichtige Rolle in der Crashberechnung spielen Kontakte zwischen einerseits unterschiedlichen Bauteilen und andererseits einem Bauteil mit sich selbst, falls sich dieses stark deformiert. Diese Kontakte stellen kinematisch einseitige Bindungen dar, wenn man sich vorstellt, dass sich die Kontaktpartner (z. B. Blechteile) bei Auftreten eines Kontakts nicht deformieren können. In der Realität werden sich die Kontaktpartner aber deformieren, und die Kontaktkräfte können mit Hilfe eines Kraft-Verformungsgesetzes erfaßt werden4. Anschaulich kann man sich ein solches Kontaktgesetz durch eine kleine Feder zwischen den sich berührenden Körpern verdeutlichen (vgl. Abb. 9.11). In Finite-Elemente-Programmen gibt es eine große Vielzahl von Möglichkei-

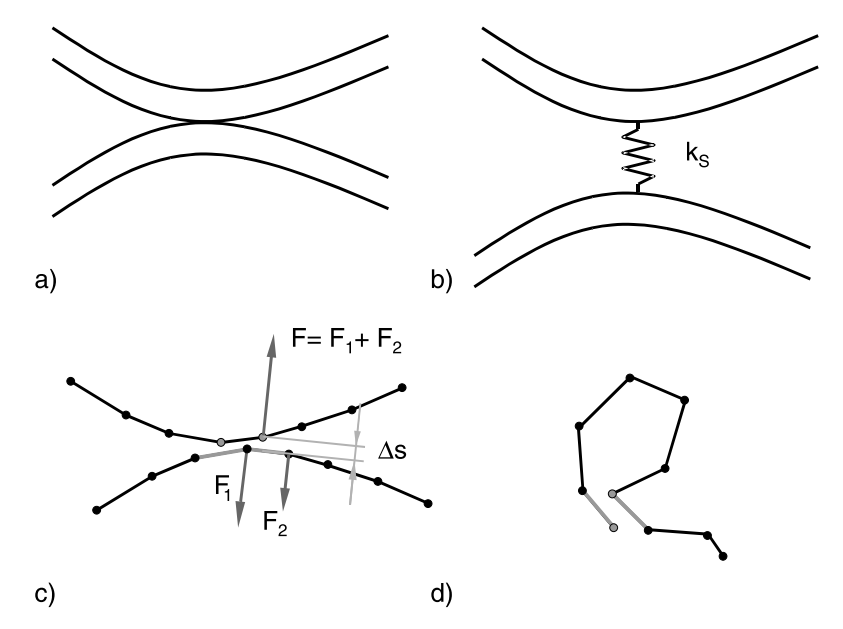

**Abb. 9.11.** a) Zwei sich berührende Körper, b) Kontaktsteifigkeit, c) Master-Slave-Kontakt, d) Selbstkontakt.

$$
w_0 = \sqrt[3]{\frac{2,25(1-\nu^2)^2 F^2}{E^2 r}} \tag{9.6}
$$

<sup>&</sup>lt;sup>4</sup> Der idealisierte Fall einer Kugel (Radius  $r_1$ , E-Modul E, Querkontraktionszahl  $\nu$ ), die gegen eine zweite Kugel (Radius  $r_2$ , Elastizitätskonstanten wie die erste Kugel) mit einer Kraft Fgedrückt wird, ist in der Hertzschen Kontakttheorie beschrieben. Für die Annäherung  $w_0$  der Kugelmittelpunkte relativ zu der Lage, in der sich die Kugeln gerade ohne eine Kontaktkraft berühren, gilt (mit  $1/r = 1/r_1 + 1/r_2$ ):

ten, diese Kontaktkräfte zu berechnen. Eine Möglichkeit ist in Abb. 9.11 c) für einen zweidimensionalen Fall skizziert. Hier sind die Mittellinien der beiden Körper durch jeweils ein Finite-Elemente-Netz dargestellt. Ein Netz wird als das sogenannte Slave-Netz definiert, das andere als Master-Netz. Zur Berechnung der Kontaktkräfte bestimmt man den Abstand  $\Delta s$  der Slave-Knoten von den Master-Segmenten. Auf den Slave-Knoten  $K_1$  wirkt dann eine Kraft  $F$ (fur dieses Beispiel sei das Kraftgesetz linear): ¨

$$
F = k_s(s_0 - \Delta s) \text{ für } s_0 - \Delta s > 0 \tag{9.7}
$$

Die Größe  $s_0$  wird Kontaktdicke genannt. Die Kraft F wird anteilig auf die Knoten des Master-Segmentes aufgeteilt; auf dessen Knoten wirken die Kräfte  $F_1$  und  $F_2$ , deren Summe F ergibt:

$$
F = F_1 + F_2 \t\t(9.8)
$$

Mit dem Knoten  $K_2$  wird analog verfahren. Der Abstand der Slave-Knoten und der Master-Segmente entspricht ungefähr der Durchdringung der beiden Körper. Man nennt diese Art der Kontaktkraftberechnung Penalty-Methode. Sind Bauteile sehr großen Deformationen unterworfen, so kann es vorkommen, dass sich ein Bauteil selber berührt (Abb. 9.11 d). In diesen Fällen kommen spezielle Kontaktalgorithmen zum Einsatz, bei denen alle Knoten Slave-Knoten und alle Elemente Master-Segmente sind. Die Kontaktalgorithmen, die diese Kontaktberechnung durchfuhren, sind rechenzeitintensiver als ¨ die einfachen Master-Slave-Kontakte.

#### *Anmerkung 9.1.*

• Modifikationen der Kontaktalgorithmen erreicht man z. B. durch nichtlineare Kraft-Verformungsgesetze, z. B. :

$$
F = \tilde{k}_S (s_0 - \Delta s)^2 \tag{9.9}
$$

• Da man bei einem komplexen Vorgang wie einem Fahrzeugcrash nicht von vornherein weiß, welche Bleche und welche Bereiche miteinander in Kontakt treten könnten, muss man große Teile eines Fahrzeuges (beim Frontalcrash z. B. den gesamten Vorderwagen bis zur Spritzwand oder sogar bis zu den Sitzen) dahingehend durch einen Algorithmus abprüfen, ob Kontakte auftreten. Streng genommen müsste man daher den Abstand eines jeden Knotens gegen jedes Element abprüfen, was bei 500000 Knoten und Elementen eine Zahl von  $25 \cdot 10^{10}$  Abstandsberechnungen ergeben wurde. Moderne Algorithmen zeichnen sich dadurch aus, dass diese Zahl ¨ deutlich unterschritten wird, dennoch benötigen die Kontaktalgorithmen in der Crashberechnung einen beträchtlichen Zeitanteil der Rechnerressourcen.

- In der Crashberechnung werden die partiellen Differentialgleichungen durch Finite-Elemente-Diskretisierungen in gewöhnliche Differentialgleichungen überführt. Diese gewöhnlichen Differentialgleichungen werden durch sehr einfache Einschrittverfahren gelöst, das heißt, dass die Kontaktalgorithmen lediglich an bestimmten, diskreten Zeitpunkten die Abstände berechnen und die Kontaktkräfte lediglich dann auf die Knoten wirken, wenn ein bestimmter Abstand (z. B. die doppelte Blechdicke) unterschritten wird. Es gibt Fälle, bei denen sich die Slave-Knoten so schnell bewegen, dass sie sich bei einer Abstandsberechnung auf der einen Seite und bei der nächsten Abstandsberechnung auf der anderen Seite der Mastersegmente befinden. Dies ist in Abb. 9.12 dargestellt. Gezeigt sind zwei Finite-Elemente-Netze zu den Zeitpunkten  $t_i$ ,  $i = 1, \ldots, 4$ . In diesem Fall bewegen sich die Slave-Knoten so schnell, dass der Kontaktalgorithmus keine Kräfte auf die Knoten aufbringt und sich die Körper auf diese Weise ungehindert durchdringen können. Der Kontaktalgorithmus versagt also bei zu großen Geschwindigkeiten. Man kann diesem Versagen durch eine Verkleinerung der Zeitschritte  $\Delta t_i = t_{i+1} - t_i$  oder durch eine Vergrößerung der Kontaktdicke  $s_0$  in (9.7) entgegenwirken.
- Der in Abb. 9.11 zweidimensional dargestellte Fall ist auf drei Dimensionen ubertragbar, wenn ein Knoten auf ein Finites Element in dessen Inneren ¨ trifft (Node-Segment). Im Dreidimensionalen gibt es allerdings noch Spezialfälle, die in Abb. 9.13 wiedergegeben sind. Es kann der Fall auftreten, dass ein Knoten direkt auf eine Ecke trifft (Node-Edge) oder dass zwei Ecken aufeinander treffen (Edge-Edge). Auch diese Fälle müssen durch die Kontaktalgorithmen berücksichtigt werden.

## **9.4 Weitere Aspekte**

In diesem Abschnitt werden einige weitere Aspekte der Crashberechnung dargestellt. Im ersten Unterabschnitt wird auf Hourglass-Moden eingegangen. Der zweite Unterabschnitt beschäftigt sich mit den Zeitschrittgrößen zur Diskretisierung der gewöhnlichen Differentialgleichungen. Im dritten Unterabschnitt wird auf weitere Aspekte der Crashberechnung eingegangen.

### **9.4.1 Hourglass-Moden**

Die Anzahl der Elemente und Knoten heutiger Crashmodelle liegt in der Größenordnung von einer bis zwei Millionen. Um Rechenzeit einzusparen, wendet man eine Vielzahl von Tricks an, bei denen physikalisch oder mathematisch vorgegebene Restriktionen zum Teil verletzt werden. Daraus können unsinnige Ergebnisse resultieren, die der Berechnungsingenieur erkennen muss. Um zum Beispiel die Energie einer Struktur, die durch ein Finite-Elemente-Netz in einem Modell berücksichtigt wird, berechnen zu können, muss man

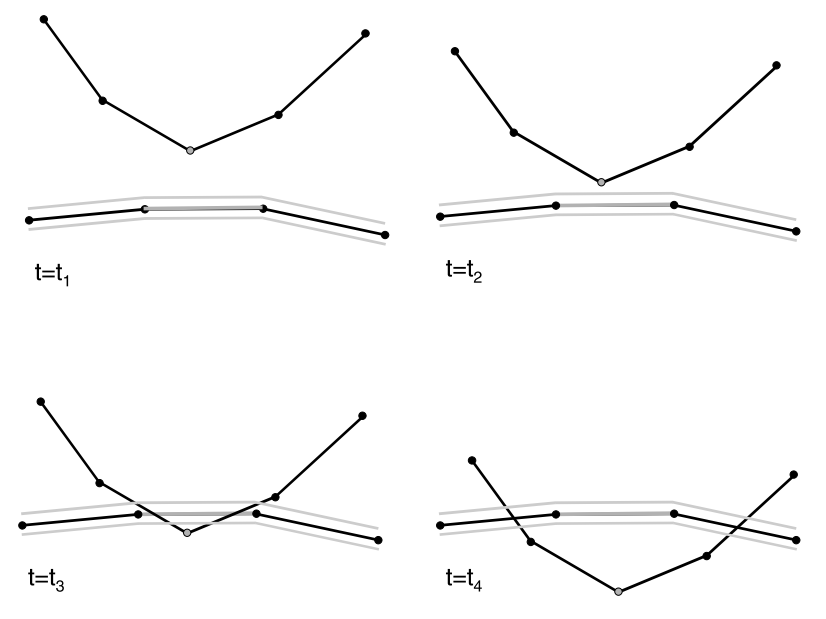

**Abb. 9.12.** Durchdringungen bei großen Relativgeschwindigkeiten von Finite-Elemente-Netzen.

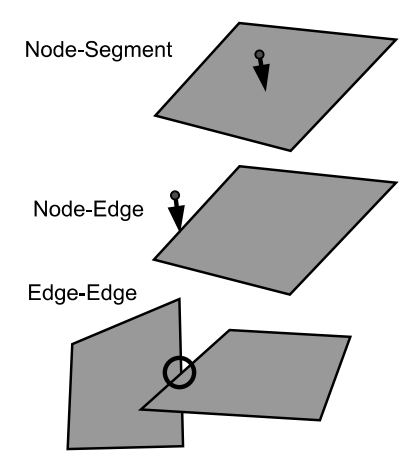

**Abb. 9.13.** Node-Segment-Kontakt, Node-Edge-Kontakt, Edge-Edge-Kontakt.

uber dieses gesamte Finite-Elemente-Netz integrieren. Zur Einsparung von ¨ Rechenzeit bei der Integration, wertet man die Verformung eines Elementes nur in dessen Mitte aus (verwendet also nur einen Integrationspunkt pro Element). Man nennt dies reduzierte Integration. In Abb. 9.14 ist dies exem-

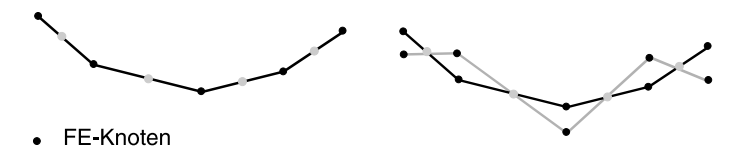

Integrationspunkt

**Abb. 9.14.** Reduzierte Integration und Hourglass-Moden.

plarisch an einem zweidimensionalen Netz gezeigt (vgl. auch Abb. 8.3). Durch diese sogenannte reduzierte Integration kann es vorkommen, dass zwar die Struktur deformiert ist (bei der Integration musste also Verformungsenergie ¨ errechnet werden), aber die Integration keine Verformungsenergie ergibt. Betrachtet man die Struktur im linken Teil von Abb. 9.14, so erkennt man die Knoten und die Integrationspunkte. Dies sei die nicht deformierte Struktur. Die deformierte Struktur ist hellgrau im rechten Teil von Abb. 9.14 zu erkennen. Es wird eine deutliche Deformation sichtbar. Der Integrationsalgorithmus errechnet allerdings wieder wie bei der nichtdeformierten Struktur eine verschwindende Verformungsenergie.

Man nennt diese Verformungen, die keinen Beitrag zur Energie liefern, Hourglass-Moden. Da der Entstehung dieser Hourglass-Moden keine Kräfte entgegenwirken, müssen Korrekturalgorithmen eingesetzt werden, die der Entstehung entgegenwirken. Diese wiederum bringen Energie in das Gesamtsystem. Diese Energie muss durch den Nutzer eines Programms kontrolliert werden. Falls diese Energie zu groß ist, muss das Ergebnis einer Berechnung als unbrauchbar verworfen werden.

### **9.4.2 Zeitschritt**

Die gewöhnlichen Differentialgleichungen, die in der Crashberechnung nach Durchführen der räumlichen Diskretisierung vorliegen, werden mit einem im Wesentlichen konstanten Zeitschritt mit Hilfe eines sehr einfachen Einschrittverfahrens gelöst. Die Größe des Zeitschritts wird nicht durch mathematisch begründete Zeitschrittsteuerungen angepasst, sondern durch physikalisch motivierte Berechnungen.

Um eine gewisse Stabilität der Zeitschrittintegration zu gewährleisten, betrachtet man die Zeit, die eine Welle durch das kleinste Finite-Element benötigt. Die Wellenausbreitungsgeschwindigkeit ist

156 9 Crashberechnung und Insassensimulation

$$
v = \sqrt{\frac{E}{\rho}} \tag{9.10}
$$

Die kürzeste Seite eines Finiten Elements sei  $\ell_{\min}$ . Folglich sollte der Zeitschritt  $\Delta t$  für die Integration unterhalb der Zeit liegen, die eine Welle durch dieses kleinste Finite Element benötigt:

$$
\Delta t < \ell_{\min} \sqrt{\frac{\rho}{E}} \tag{9.11}
$$

Dieser Zeitschritt gewährleistet eine gewisse Stabilität der Zeitschrittintegration. Das Kriterium, nach einer Arbeit von Courant, Friedrich und Lewy (vgl. [21]) auch CFL-Kriterium genannt, findet sich auch in anderen Berechnungsdisziplinen wieder.

Falls sich die Finiten Elemente sehr schnell bewegen, kann es notwendig sein, dass der Zeitschritt noch kleiner gew¨ahlt werden muss, um ein Versagen der Kontaktalgorithmen zu verhindern. So erfordern z. B. Kontaktalgorithmen, die fur die Berechnung des Entfaltungsvorgangs von Airbags eingesetzt wer- ¨ den, besonders kleine Schrittweiten.

Einige Elemente können infolge der plastischen Deformationen sehr klein werden. Wurde man diese sehr kleinen Elemente zur Bestimmung des Zeitschritts ¨ heranziehen, so würde der Zeitschritt sehr klein, die Rechenzeit würde hochschnellen, und die Gesamtberechnung wäre nicht mehr sinnvoll durchführbar. Auch fur diesen Fall gibt es Hilfsmaßnahmen: Z. B. werden diese kleinen Ele- ¨ mente gelöscht oder die Dichte für diese kleinen Elemente wird erhöht (Mass Scaling), um den Zeitschritt zu vergrößern. Die Folgen dieser Hilfsmaßnahmen müssen durch den Berechnungsingenieur sorgfältig geprüft werden.

Der auf dem CFL-Kriterium basierende Zeitschritt kann für manche Berechnungen (große Kontaktkräfte, nichtlineare Kontaktsteifigkeien, Kontakt zwischen starren Körpern, Kontakt zwischen harten und weichen Körpern) dazu führen, dass der Kontaktalgorithmus versagt (s.o.). Für diese Art von Berechnungen gibt es auch die Möglichkeit, den Zeitschritt durch Kontaktparameter festzulegen. Ist  $k<sub>s</sub>$  die Kontaktsteifigkeit und  $m<sub>n</sub>$  die Knotenmasse, so kann der Zeitschritt folgendermaßen gewählt werden:

$$
\Delta t \le \sqrt{\frac{2m_n}{k_s}} \tag{9.12}
$$

Man spricht in diesem Zusammenhang von Nodal Time Step.

#### **9.4.3 Crashprogramme**

In diesem Abschnitt wird auf einige weitere Aspekte von Crashprogrammen und der Crashberechnung eingegangen.

*Anmerkung 9.2.*

- Gesamtfahrzeugmodelle enthalten neben den Finiten Elementen für die Blechstrukturen (zweidimensionale Finite Elemente) und anderen nachgiebigen Bauteilen (dreidimensionale Finite Elemente) auch starre Körper.
- Schwierigkeiten bei Crashberechnungen bereitet die große Anzahl unterschiedlicher Werkstoffe, für die entsprechende Materialparameter zur Verfügung gestellt werden müssen. In Abb. 9.15 sind die unterschiedlichen Stähle für eine Rohkarosserie durch verschiedene Graustufen dargestellt.
- Das Versagen von Bauteilen in der Crashberechnung ist noch nicht vollständig gelöst (Lösungswege sind z. B. in [68] oder [67] beschrieben).
- In Crashprogrammen werden auch Rückhaltesysteme (Gurt, Gurtstraffer, Gurtkraftbegrenzer, Airbags usw.) und Dummys verwendet.
- Rechenzeiten für Gesamtfahrzeugberechnungen auf Single-Prozessor-Computern liegen in der Größenordnung von einem Tag.

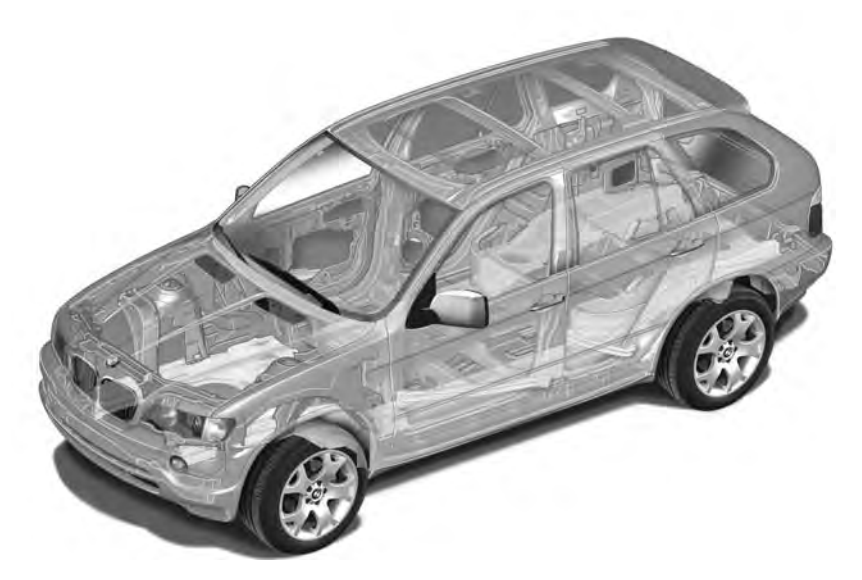

Abb. 9.15. Verteilung unterschiedlicher Stähle in der Sicherheitskarosserie des BMW X5 (Quelle: BMW).

## **9.5 Insassensimulation**

Um das Verletzungsrisiko im Test beurteilen zu können, werden menschenähnliche Messpuppen eingesetzt. Es gibt zum einen für die verschiedenen Crashtests ( Frontal-, Seitencrash etc. , vgl. Abb. 9.1) unterschiedliche Dummys (so

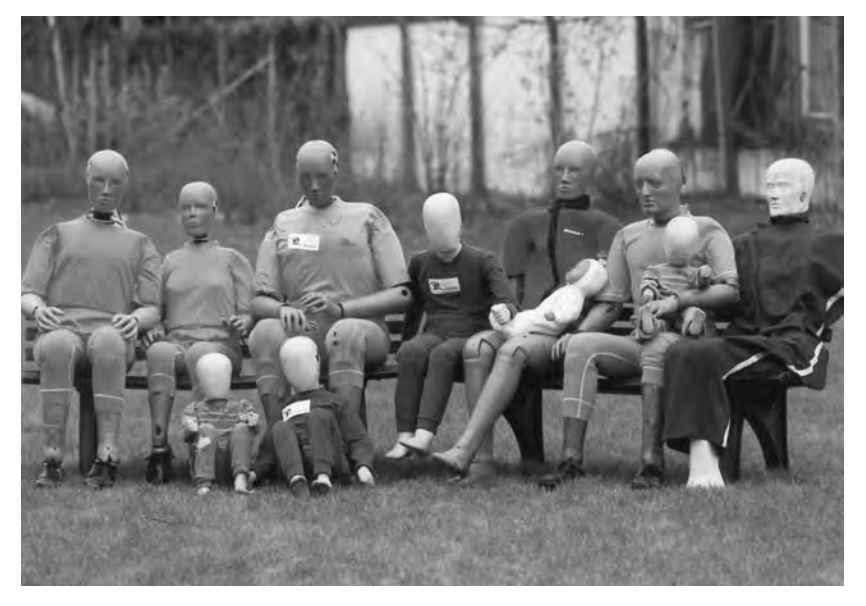

Abb. 9.16. Unterschiedliche Dummys für verschiedene Crasharten und für verschie-<br>dene Körnergrößen (Ouelle: AUTOLIV) dene Körpergrößen (Quelle: AUTOLIV).

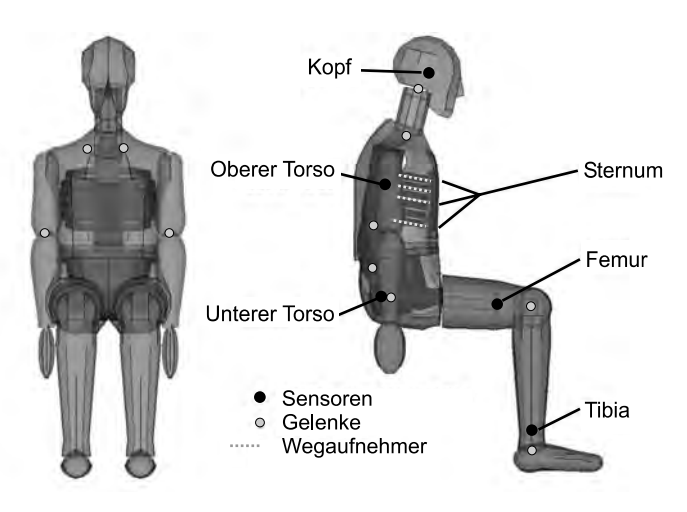

**Abb. 9.17.** Finite-Elemente-Dummy.

spielt beim Frontalcrash z. B. die Belastung des Kopfes eine Rolle wohingegen beim Seitencrash die seitliche Eindrückung der Rippen wichtig ist), zum anderen gibt es für verschiedene Insassen unterschiedliche Dummys (kleine und große Erwachsene, Kinder usw.; in Abb. 9.16 sind einige Dummys dargestellt). Die Art der Berechnungsmodelle für Dummys unterscheiden sich ebenfalls. Im

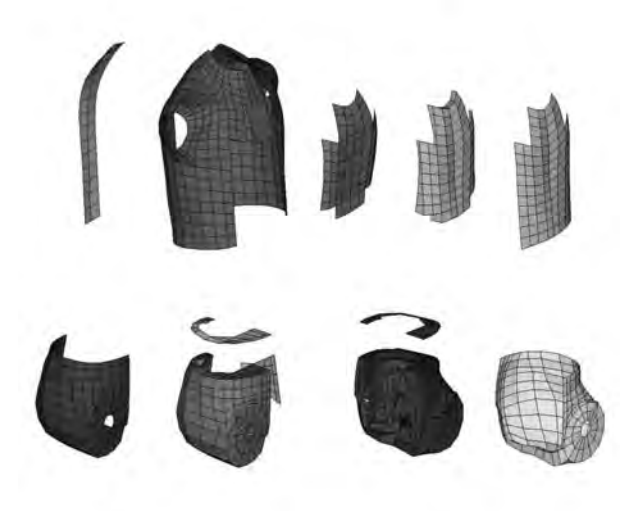

**Abb. 9.18.** Deformierbare Teile eines Dummys.

Seitencrash werden ausschließlich FE-Dummys eingesetzt, während im Frontalcrash je nach Fragestellung MKS-Dummys (mit wenigen deformierbaren Teilen) oder FE-Dummys zum Einsatz kommen. In Abb. 9.17 ist ein FE-Frontalcrashdummy gezeigt, in Abb. 9.18 sind die deformierbaren Teile des Dummys dargestellt.

Beim MKS-Dummy werden die einzelnen Körperteile durch einzelne Ellipsoide oder, wenn ein Körperteil komplexer geformt ist wie z. B. der Oberkörper, durch eine Vielzahl von starr untereinander verbundenen Ellipsoiden dargestellt. Ein MKS-Dummy ist in Abb. 9.19 wiedergegeben. In Abb. 9.21 ist der innere Aufbau eines Dummys erkennbar. Ebenfalls sind Stellen von Sensoren (Kr¨afte, Momente, Geschwindigkeiten, Beschleunigungen und Wege) gekennzeichnet.

Der Aufbau der MKS-Dummys aus einzelnen Ellipsoiden ist in Abb. 9.20 dargestellt. Die Dummys werden für Gesamtfahrzeugcrashtests und für Schlittentests eingesetzt. Bei diesen Tests überprüft man das Verletzungsrisiko eines fertigen Fahrzeugs (Prototyp oder Serienfahrzeug), oder man optimiert die Wirkung der Ruckhaltesysteme. Die Gesamtfahrzeugcrashtests werden auch ¨ in Verbraucherzeitschriften veröffentlicht. Ein großer Anwendungsbereich findet sich in der Auslegung der Ruckhaltesysteme (z. B. Gurt, Airbag). Hierzu ¨ werden Schlittentests eingesetzt. Bei diesen wird die Fahrgastzelle auf einem horizontal verschieblichen Schlitten nachgebildet. Die Fahrgastzelle wird mitsamt des Dummys so beschleunigt, wie dies bei einem Unfall der Fall sein würde. Bei diesen Versuchen wird ermittelt, wie z. B. Zündzeitpunkte von Gurtstraffer oder Airbag gewählt werden sollten.

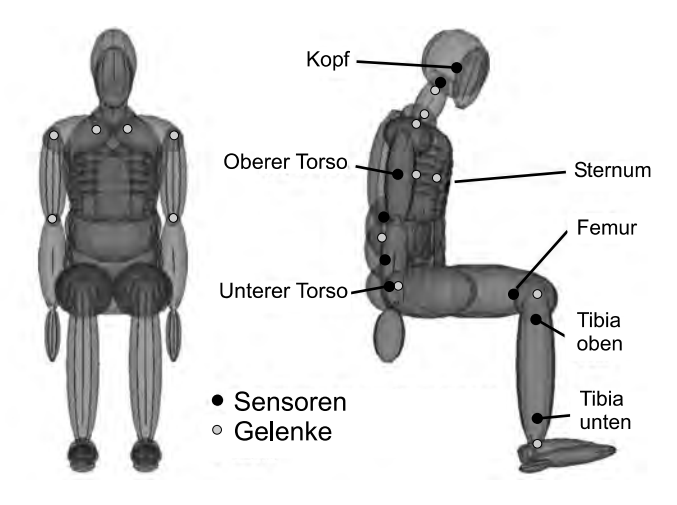

**Abb. 9.19.** MKS-Dummy.

Sowohl diese Schlittenversuche als auch die Gesamtfahrzeugtests werden simuliert.

### **9.6 Beispiele**

Ein kritischer Punkt beim Frontalcrash ist der Fußraum des Fahrers. Beim Frontalcrash kommt es in der Regel zu Deformationen im Fußraum und zu Pedalverschiebungen. Dies kann zu Fuß- und Unterschenkelverletzungen fuhren, ¨ auch die Oberschenkel können in Mitleidenschaft gezogen werden. Um dieses Verletzungsrisiko gering zu halten, wird versucht, die Deformationen im Fußraum des Fahrers (der Beifahrerfußraum ist häufig nicht so kritisch) zu minimieren. Bei diesem Crash fährt das Fahrzeug seitlich versetzt (man spricht von Offset) gegen eine deformierbare Barriere (ODB: Offset Deformable Barrier). Dieser Crash stellt besonders hohe Anforderungen an die Fahrzeugstruktur, da lediglich eine Seite des Fahrzeugs belastet wird. Es wird versucht, durch die einseitige Uberdeckung und durch die Deformierbarkeit der Barriere das reale ¨ Unfallgeschehen (Zusammenstoß mit einem entgegenkommenden Fahrzeug) zu erfassen. In Abb. 9.23 sind die Deformationen der Simulation zu erkennen. Man erkennt ebenfalls den Fahrerdummy und den Airbag.

In Abb. 9.24 ist die Seitencrashbarriere für einen Seitencrash dargestellt. Für diesen Crash wird eine deformierbare Barriere gewählt.

Ebenso werden im Heckcrash deformierbare Barrieren (vgl. Abb. 9.25) eingesetzt, um den Heckaufprall eines anderen Fahrzeugs zu untersuchen. Aber auch der Aufprall eines anderen Fahrzeuges wird in der Simulation untersucht, um festzustellen, ob die Fahrzeugstrukturen zueinander passen und nicht ein Fahrzeug bei einem Unfall einen deutlich größeren Schaden nimmt als das

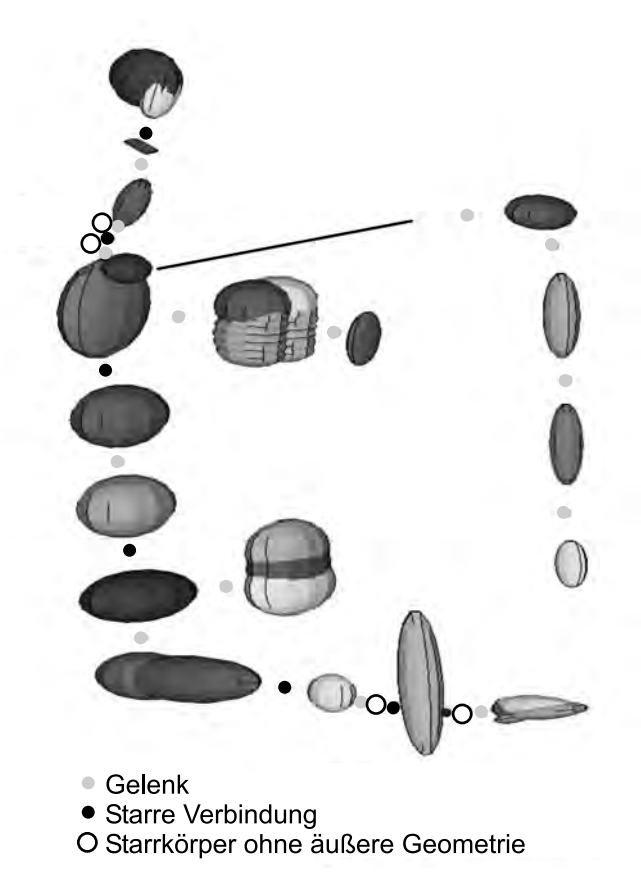

**Abb. 9.20.** Ellipsoide eines MKS-Dummy.

andere. In Abb. 9.26 ist eine Auffahrunfall zweier Fahrzeuge dargstellt. Diese Unfallart stellt meist für das im Heckbereich getroffene Fahrzeug ein größere Belastung dar als das im Frontalbereich deformierte Auto.

Crashberechnungen liegen hoch nichtlineare Problemstellungen zu Grunde. Dabei können einige Nichtlinearitäten dazu führen, dass die Berechnungsergebnisse äußerst sensitiv von Parametern und Anfangsbedingungen abhängen. Am Beispiel des Eulerschen Knickstabes kann man sich leicht klar machen, wie diese hohen Sensitivitäten entstehen können: Greift die Kraft am Eulerschen Knickstab nicht genau in vertikaler Richtung an, dann kommt es unmittelbar zum Ausknicken. In Crashmodellen gibt es i. Allg. wenige oder gar keine Stäbe, dafür aber Platten, die Ausbeulen können. Diese Beulphänomene sind den Knickproblemen ähnlich. Das Ergebnis einer Crashberechnung hängt von sehr vielen Beulproblemen ab. Da die Kontaktabfrage eine wesentliche Rolle in der Crashbrechnung spielt, hat das Beulen häufig weitere Reaktionen zur Folge, die, je nach Beulrichtung, jeweils zu vollkommen anderen Lösungen

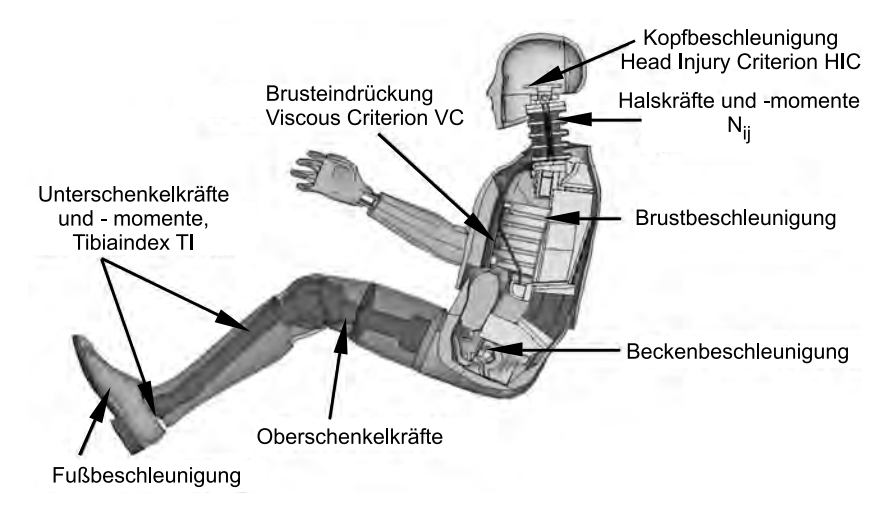

**Abb. 9.21.** Details eines Dummys, Sensorpositionen und einige zugeordnetete Insassenbelastungswerte.

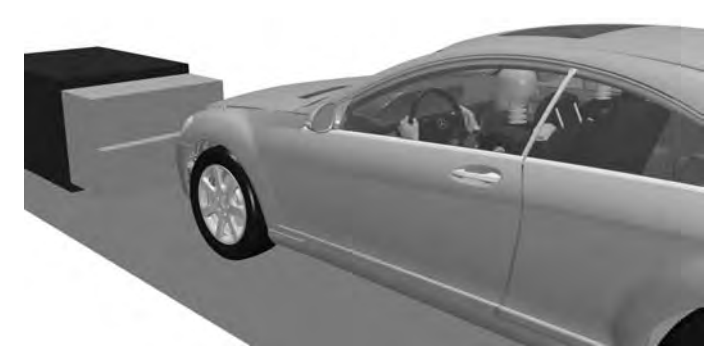

**Abb. 9.22.** Konfiguration ODB-Crash (Quelle: Daimler-Chrysler AG).

führen. Beulen und Kontatkte können somit zu einem sehr sensitiven Modell in der Crashberechnung führen. Zeigt das reale Federzeug, für das ein Crashmodell erstellt wurde, keine großen Sensitivitäten, so kann man dies auch beim Crashmodell erwarten. In der modernen Automobilentwicklung wird ein Crashmodell jedoch erstellt, bevor ein reales Fahrzeug für den Fahrzeugcrash zur Verfügung steht. Daher ist man daran interessiert, die Sensitivität von Crashmodellen zu überprüfen. Dazu werden in der Praxis zwei Wege beschrieben:

1. Man erstellt mehrere Crashmodelle (10–100), die sich dadurch unterscheiden, dass die Parameter Streuungen unterworfen sind. Als Parameter wählt man z. B. die Geschwindigkeit vor dem Crash, den Winkel zwi-

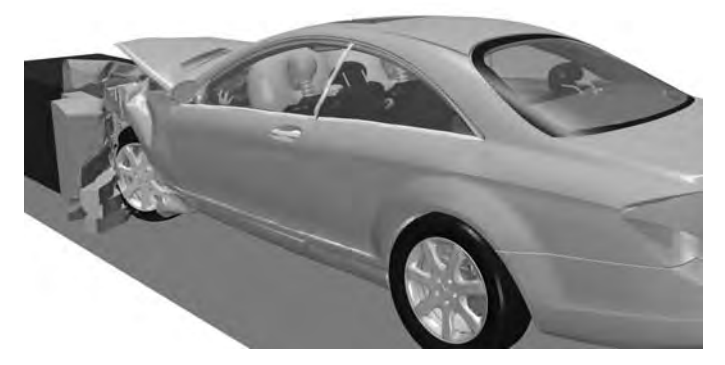

Abb. 9.23. Simulationsergebnis für einen ODB-Frontalcrash (Quelle: Daimler-Chrysler AG).

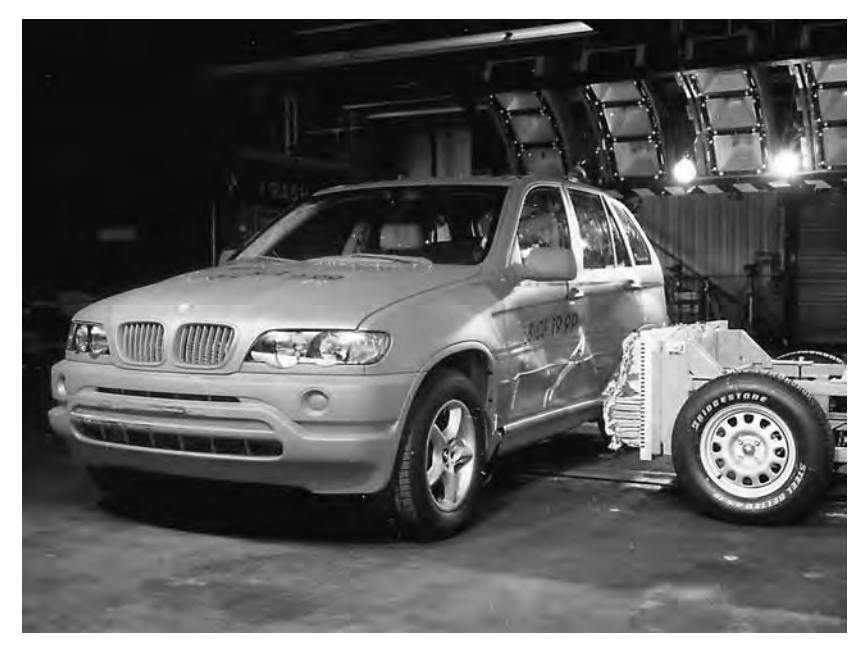

**Abb. 9.24.** Seitencrash eines BMW X5 (Quelle: BMW).

schen der Wand und dem Fahrzeug oder Material- und Bauteilparameter (E-Modul, Blechdicke).

2. Man lässt ein Crashmodell mehrfach hintereinander auf einem Parallelrechner berechnen. Da die Art und Weise der Parallelisierung und die Reihenfolge der Rechenoperationen bei Crashprogrammen nicht zwingend

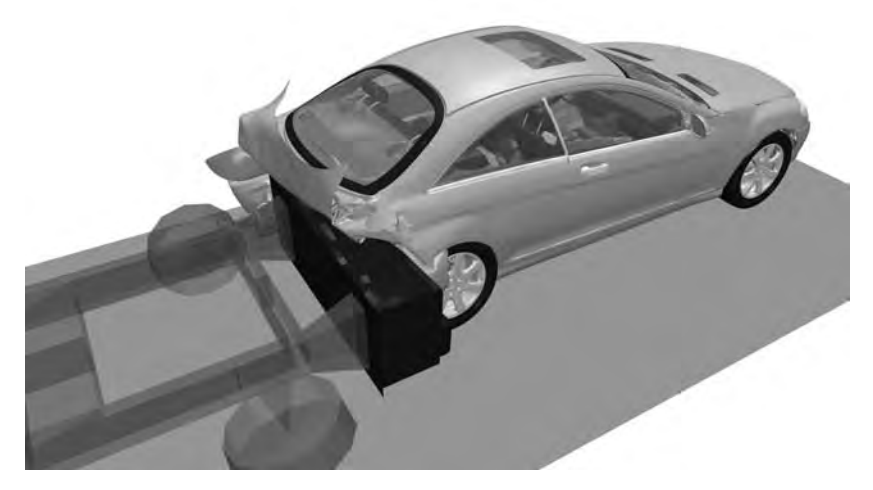

**Abb. 9.25.** Heckcrash eines Mercedes SLK (Quelle: Daimler Chrysler AG).

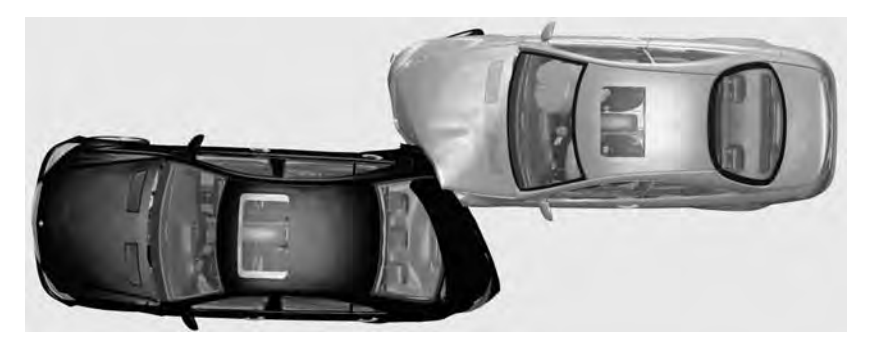

**Abb. 9.26.** Heck/Frontalcrash zweier Mercedes SLK (Quelle: Daimler Chrysler AG).

identisch ist für verschiedene Rechenläufe, führen diese Läufe auch zu unterschiedlichen Ergebnissen.

Wegen der besseren Übersichtlichkeit werden die Streuungen in den Ergebnissen visualisiert. In Abb. 9.27 sind die Streuungen in den Deformationen visualisiert, die aus einer geringfugigen Verschiebung der Barriere resultieren. ¨ Betrachtet man dazu die Streuungen im Fußraum des Fahrzeuges in Abb. 9.28, so erkennt man Streuungen bis zu 30 mm. An diesen Abbildungen wird deutlich, wie groß die Auswirkungen kleiner Änderungen sein können.

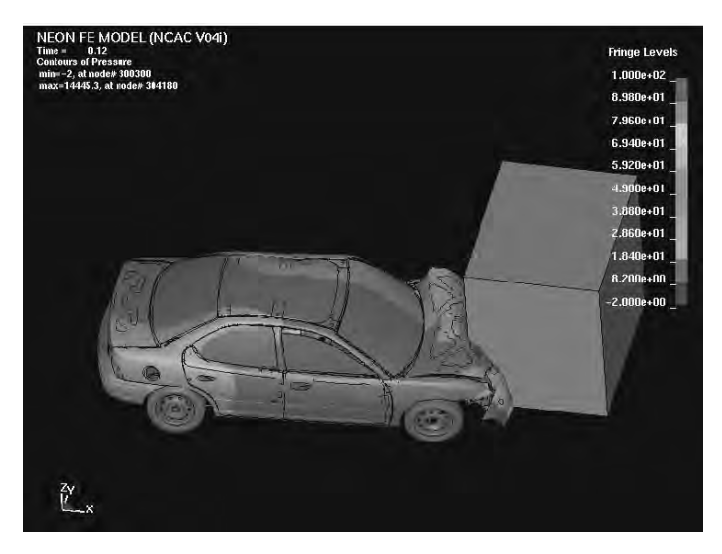

**Abb. 9.27.** Streuungen beim Chrysler Neon im ODB-Crash (Quelle: SCAI, Sankt Augustin, Fraunhofer Gesellschaft).

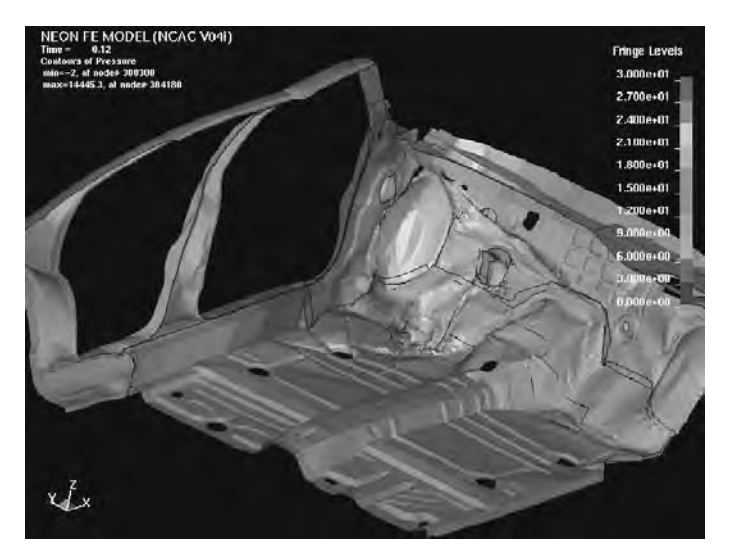

**Abb. 9.28.** Streuungen im Fußraum des Chrysler Neon im ODB-Crash (Quelle: SCAI, Sankt Augustin, Fraunhofer Gesellschaft).

## **9.7 Praktische Hinweise**

In diesem Abschnitt werden wesentliche Bestandteile von Crashprogrammen vorgestellt, und es werden Möglichkeiten von Plausibilitätsbetrachtungen erläutert. Für einen Teil der Begriffe werden auch die englischsprachigen Bezeichnungen in Klammern hinzugesetzt, da Software-Handbücher und Postprocessing-Software englischsprachig sind.

Die wesentlichen Modellbestandteile sind in Abb. 9.29 zusammengestellt. Dies sind Kontrollelemente für den Zeitschritt (time step control), für Versagen (failure, crack propagation, yield), für Massenzuschläge (added mass) zur Zeitschrittkontrolle und für Ausgabevariable (output control). Einen weiteren wichtigen Bestandteil bilden die Materialgesetze (material law) für unterschiedliche Materialien: elastisch (elastic), elasto-plastisch (elasto-plastic), viskos (viscous), spröde (brittle), Gummi (rubber), Schaum (foam), Honeycomb. Die Gruppe der Elemente besteht im Wesentlichen aus nulldimensionalen Elementen (konzentrierte Massen, SPH-Partikel, auch Gelenke, joints, im Sinne von MKS können als Elemente Verwendung finden), aus eindimensionalen Elementen Balken (beam), Stab (bar), Torsionsstab (rod), aus zweidimensionalen Elementen Platten, Schalen (shell), Membranelementen (membrane) und dreidimensionalen Elementen (Solids, Tetras). Bei den Randbedingungen sind Anbindungen an die Umgebung wichtig: Einspannungen (boundary conditions), äußere Kräfte (loads) oder vorgegebene Bewegungen (displacements, velocities, accelerations), die Definition starrer Körper (rigid bodies) und Anfangsgeschwindigkeiten (initial velocities). Crashberechnungen sind sehr kom-

|                                                              | Programm-<br>kontrolle |                                                                                                    |  | Ausgabe-<br>kontrolle                                                                                                    |  | Werkstoff<br>gesetze |  |
|--------------------------------------------------------------|------------------------|----------------------------------------------------------------------------------------------------|--|----------------------------------------------------------------------------------------------------|--|----------------------|--|
| Zeitschritt<br>Versagen<br>Massenzuschlag                    |                        | Ausgabegrößen<br>Ausgabe-<br>zeitschritte<br>Dateinamen                                                                                               |  | Ein, zwei- und dreidimen-<br>sional, elastisch, plastisch,<br>viskos, Versagen, phänomeno-<br>logisch (Barrieren, Schaum),<br>dehnratenabhängig |  |                      |  |
|                                                              | Knoten und<br>Elemente |                                                                                                    |  | Randbe-<br>dingungen etc.                                                                                                    |  | Kontakte             |  |
| Ein-, zwei- und drei-<br>dimensional (Beam,<br>Shell, Solid) |                        | Wandkontakt.<br>Vorgabe von s(t),<br>$v(t)$ , a(t), $\varphi(\tau)$ , $\omega(\tau)$ ,<br>$F(t)$ , M(t)<br>Anfangsgeschwindig-<br>keit, starre Körper |  | Selbstkontakt, innerer<br>Kontakt, initial penetration<br>removal, Airbag,<br>Schweißpunktkontakt                                               |  |                      |  |

**Abb. 9.29.** Wesentliche Bestandteile von Crashmodellen.

plexe Simulationen. Um die Ergebnisse zu überprüfen, gibt es z. B. die Visualisierung des Verformungsverhaltens. Hier kann der Anwender erkennen, ob die Anfangs- und Randbedingungen eingehalten werden. Häufig auftretende Fehler sind:

• Falsche Randbedingung: Kontakt Fahrbahn – Fahrzeug ist nicht definiert; Einschränkung der Bewegungsmöglichkeiten falsch (z. B. feste Einspannung an Stelle einer verschieblichen); Kräfte bezüglich Richtung oder Größe (Einheitenkonvertierung) falsch.

- Falsche Anfangsbedingungen: häufig ist die Geschwindigkeit in der falschen Einheit angegeben; Vorspannungen in Teilen des Fahrzeuges (z. B. Federn) sind unberücksichtigt, was insbesondere bei nichtlinearen Kennlinien zu Fehlern führt.
- Zusammenhangsbedingungen nicht richtig definiert: zum Beispiel sind Starrkörper nicht mit der Karosserie verbunden und schweben frei im Raum.
- Materialparameter sind in falschen Einheiten angegeben.
- Kontaktalgorithmen versagen (Kontaktdicken müssen vergrößert werden, alternative Kontaktalgorithmen sollten verwendet werden oder der Zeitschritt sollte herabgesetzt werden).

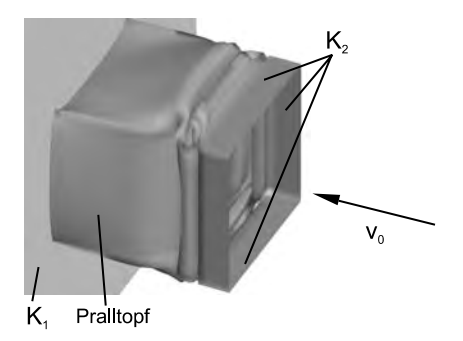

**Abb. 9.30.** Deformierter Pralltopf.

Im folgenden Beispiel betrachten wir den in Abb. 9.30 dargestellten Pralltopf aus Stahl, an dessen einem Ende sich ein starrer Körper  $K_2$  (Masse  $m = 500$ kg) befindet. Pralltopf und starrer Körper bewegen sich mit einer Anfangsgeschwindigkeit  $v_0 = 4, 16$  m/s auf den zweiten starren Körper  $K_1$  (in Form eines Rechtecks) zu. Zwischen dem Körper  $K_1$  und dem Pralltopf ist eine Kontaktbedingung definiert. Ebenso ist fur den Pralltopf ein Selbstkontakt ¨ definiert. Der Körper  $K_2$  besitzt einen Freiheitsgrad, der Körper  $K_1$  keinen. In Abb. 9.31 sind einige Funktionsverläufe für diesen Pralltopf dargestellt. Weitere Möglichkeiten, Plausibilitätsbetrachtungen durchzuführen, sind der

Vergleich von Funktionen sowie die Anwendung von Erhaltungssätzen. Dies wird am Beispiel des Pralltopfes näher ausgeführt. So kann man z. B. den Impulserhaltungssatz

$$
mv(t=0) = mv(t) + \int_0^t F(\tau) d\tau
$$
\n(9.13)

anwenden. Hier stellt das Integral den Kraftstoß dar, wobei die Kraft F geeignet gewählt werden muss, im einfachsten Fall als Kontaktkraft zwischen einer starren Wand (besser: einem starren Körper ohne Bewegungsfreiheitsgrade) und dem Fahrzeug.

In Abb. 9.31, b) erkennt man den Vergleich. Es wird deutlich, dass der Impuls-

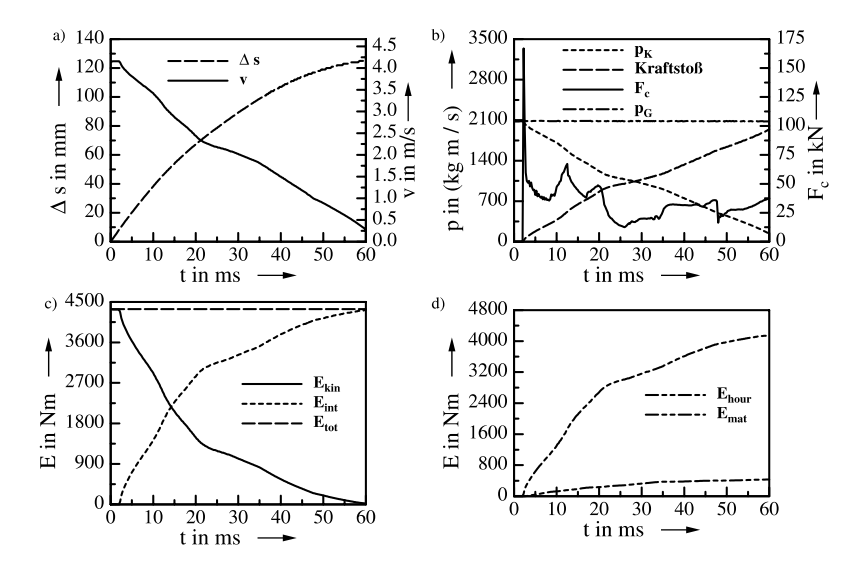

**Abb. 9.31.** Funktionsverläufe für den Pralltopf: a) Verformungsweg und Geschwindigkeit; b) Impuls c) Energien d) Hourglassenergie.

satz bis auf einen sehr kleinen, kaum zu erkennenden Fehler von 3 % erfüllt ist. Ebenso sollte man Geschwindigkeiten und Wege vergleichen. In Abb. 9.31 a) sind der Weg und die Geschwindigkeit der starren Masse dargestellt. Ein wichtiger Punkt, der überprüft werden sollte, betrifft die Energien. Es sollte nicht nur gewährleistet sein, dass der Energiesatz (bis auf kleine Rechenungenauigkeiten) erfullt ist, sondern auch, dass die Hourglassenergie im ¨ Vergleich zur gesamten Energie nicht zu groß wird. Abbildung 9.31 c) zeigt die Energien als Funktionen der Zeit. Man erkennt, dass der Energieerhaltungssatz erfüllt ist. An Abb. 9.31 d) sieht man, dass die Hourglass-Energie einen beträchtlichen Teil der Gesamtenergie einnimmt.